# **Gardens & Museums IT**

# **IT Equipment Use - Office & Remote Working**

**The use of, and requirements for IT Equipment have changed drastically throughout the course of 2020 as a direct impact of the heightened needs to work remotely. These are further complicated by the requirements for some to work from home as well as work in the office.** 

**This document outlines the 3 working scenarios (Working in the Office, Working from Home and Hybrid), how this works and additional equipment which \*may\* be required to ensure effective operations across the scenarios and the methods to purchase.**

**Gardens & Museums** 

**Version 1.0 - October 2020**

## **IT Equipment Use - Office & Remote Working Working in the Office**

If you are working within the Office, it is likely that you have your own designated computer. Detailed below are the post **Museums, and how to access them.**

Also detailed are additional pieces of IT equipment which may be needed to afford collaboration with those working fro

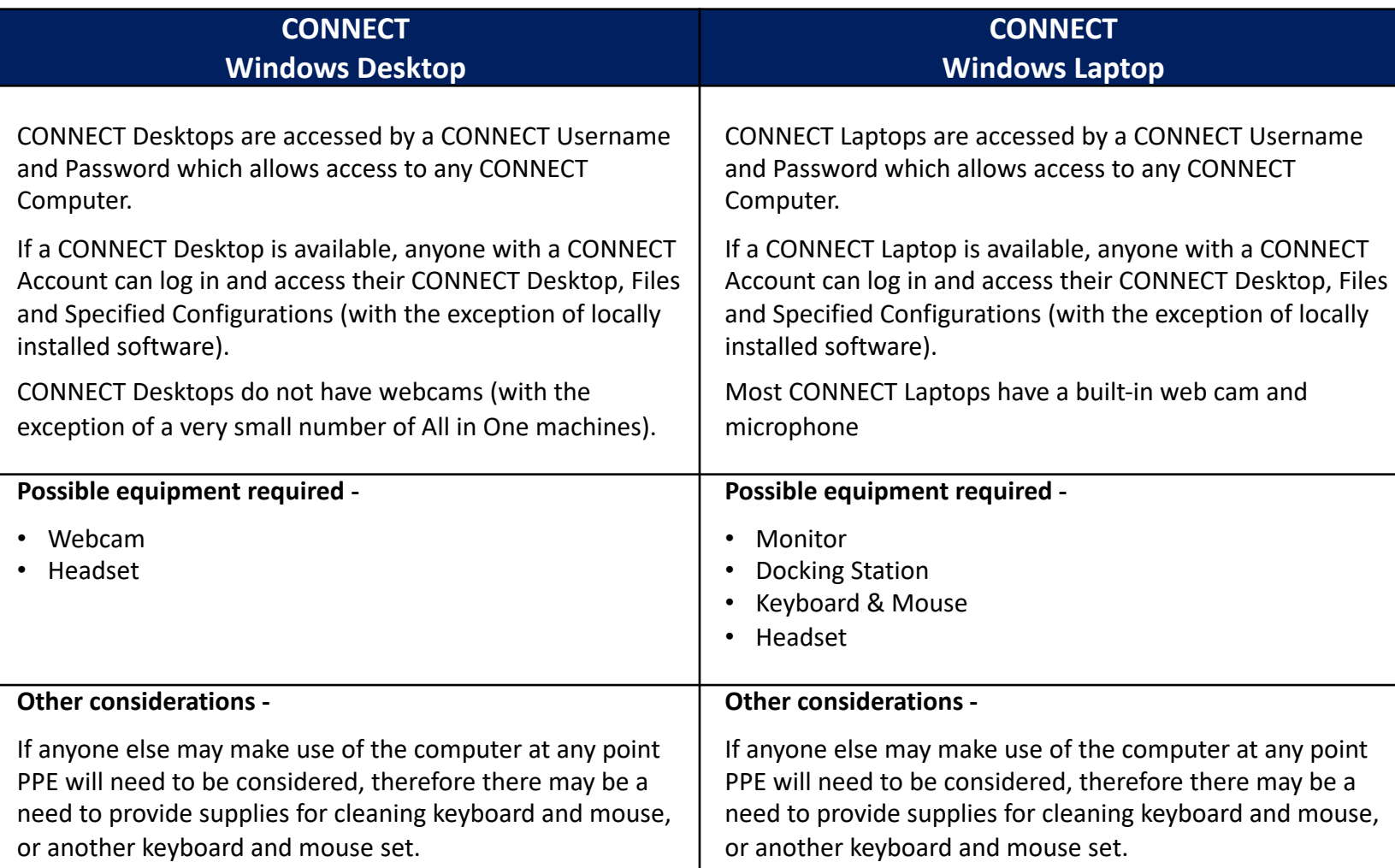

# **I[T Equipment Us](https://help.it.ox.ac.uk/connect/usingconnect/desktopsathome)e - Office & Rem[ote Worki](mailto:it@museums.ox.ac.uk)ng Working from Home**

Those Working from Home may find th[emselves using one of 4 different IT](https://help.it.ox.ac.uk/connect/usingconnect/desktopsathome) equipment states (detailed below). Universit taking home - please see the section below. If using your own computer outlined are requirements for doing so. Also list

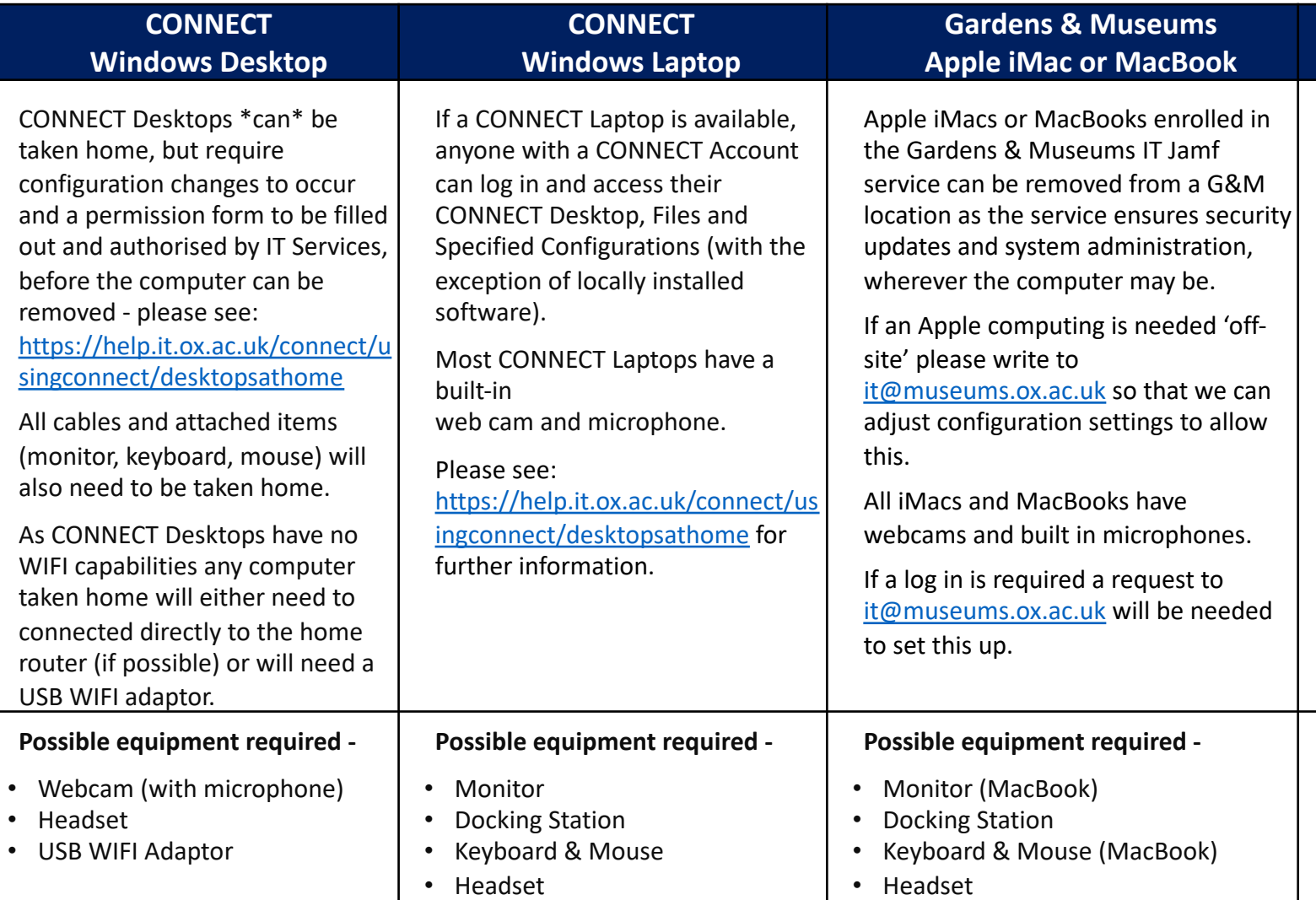

• Monitor

 $\bullet$ • Headset

• Keyboard & Mouse (MacBook)

#### **IT Equipment Use - Office & Remote Working Working both in Office and At Home**

Some may find that there is a need to work both in the Office and At Home regularly, [and will need to adopt](mailto:it@museums.ox.ac.uk) a 'hybrid' v **for 'hybrid' working based on the computer which they have.**

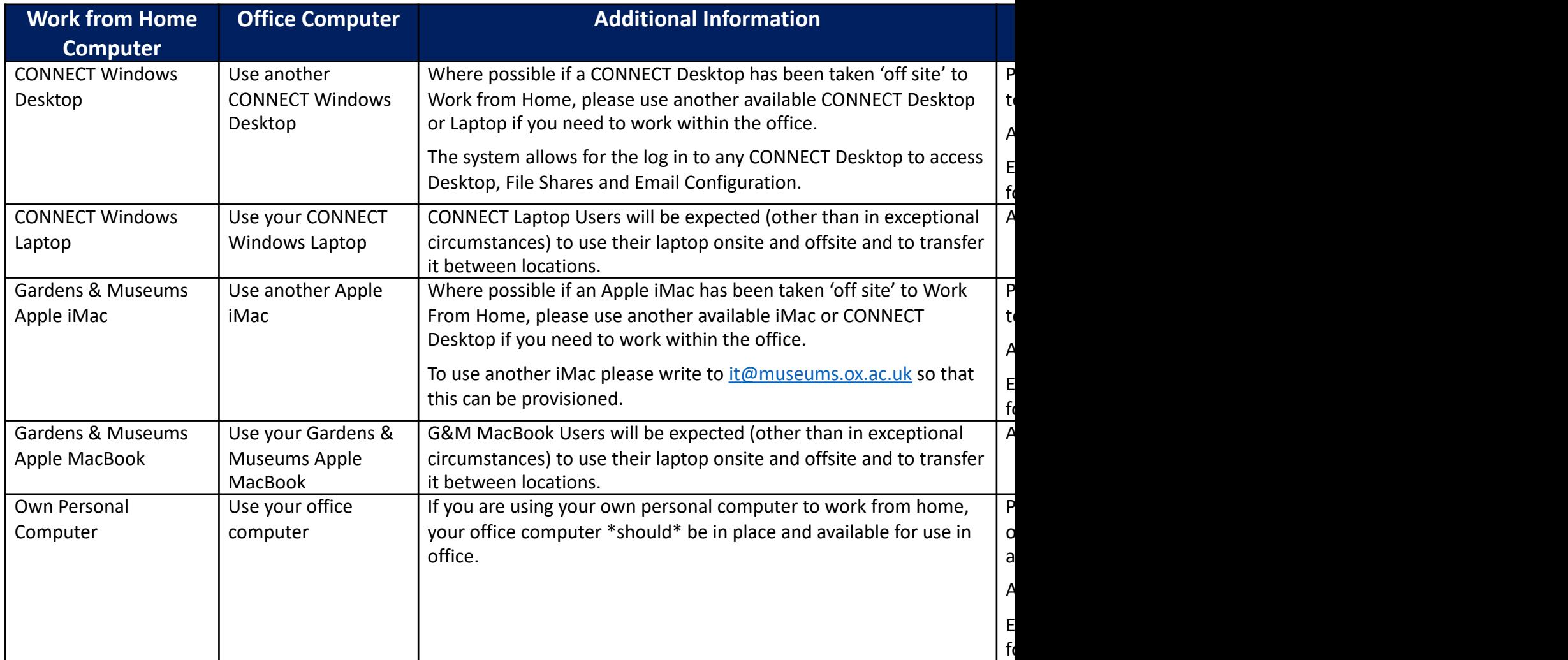

## **IT Equipment Use - Office & Remote Working File Shares and Storage**

With a number of variations of working scenarios and also a number of variations of Computing equipment in use, there files. Detailed below are the recommended options for File Storage. Where possible do not save locally to your compute

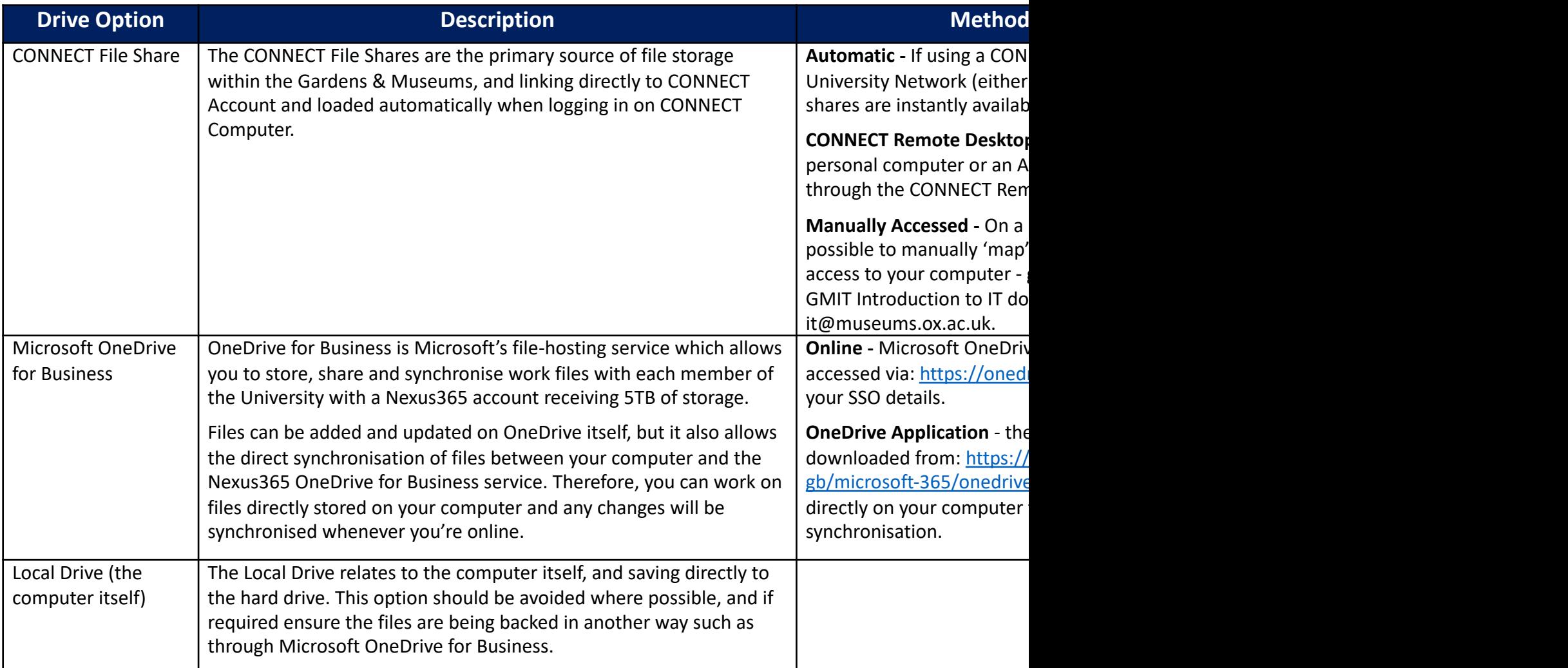